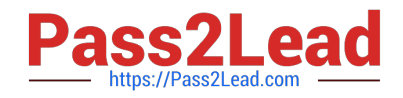

# **C\_BOBIP\_42Q&As**

SAP Certified Application Associate - SAP BusinessObjects Business Intelligence Platform 4.2

## **Pass SAP C\_BOBIP\_42 Exam with 100% Guarantee**

Free Download Real Questions & Answers **PDF** and **VCE** file from:

**https://www.pass2lead.com/c\_bobip\_42.html**

### 100% Passing Guarantee 100% Money Back Assurance

Following Questions and Answers are all new published by SAP Official Exam Center

**Colonization** Download After Purchase

- **@ 100% Money Back Guarantee**
- **63 365 Days Free Update**
- 800,000+ Satisfied Customers

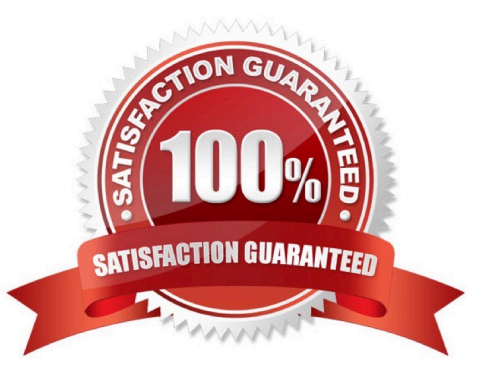

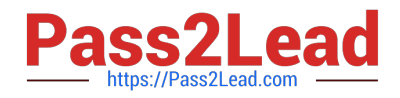

#### **QUESTION 1**

What should you include in a disaster recovery plan for the business intelligence platform? Note: There are 3 correct answers to this question.

- A. Customized code on the Web Application Server
- B. Registry settings of the Central Management Server
- C. .pid files for processing servers
- D. Contents of File Repository Servers
- E. Backup of the system database

Correct Answer: ADE

#### **QUESTION 2**

User A designs a document and exports it to a public folder called "Sales" on the Business Intelligence

platform.

User B copies the document to a public folder called "Marketing".

User C schedules the document in the "Marketing" folder. The administrator deletes User A from the

system.

At this point, who is the owner of the document in the "Marketing" folder?

Please choose the correct answer.

A. User C

B. User A

C. Administrator

D. User B

Correct Answer: D

#### **QUESTION 3**

You want to compare the contents of the system database and the contents of the File Repository Servers. Which tool do you use?

A. Repository Diagnostic Tool

B. SAP BusinessObjects Dashboards

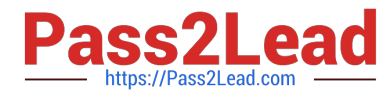

- C. SAP BusinessObjects Explorer
- D. Information Design Tool

Correct Answer: A

#### **QUESTION 4**

Why would you choose the "Web Tier" installation type when installing the Business Intelligence platform? Note: There are 2 correct answers to this question.

- A. To add the Web Service Query application to client workstations
- B. To add Web Intelligence Processing servers to an existing cluster
- C. To install and configure a new Web Application Server
- D. To install required browser plug-ins on client workstations
- E. To add web applications to a supported Java server

Correct Answer: CE

#### **QUESTION 5**

Which of the following tasks can you perform using the SAP BusinessObjects Lifecycle Management Console?

Note: There are 2 correct answers to this question.

- A. Run and schedule replication jobs on a remote system.
- B. Promote Business Intelligence objects from one system to another system in the same version.
- C. Back up your Business Intelligence content.
- D. Migrate Business Intelligence objects from a previous system version to a new system version.

Correct Answer: BC

[C\\_BOBIP\\_42 PDF Dumps](https://www.pass2lead.com/c_bobip_42.html) [C\\_BOBIP\\_42 Practice Test](https://www.pass2lead.com/c_bobip_42.html) C\_[C\\_BOBIP\\_42 Exam](https://www.pass2lead.com/c_bobip_42.html)

**[Questions](https://www.pass2lead.com/c_bobip_42.html)**